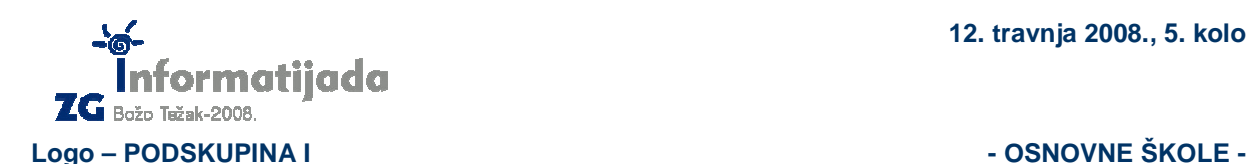

**3. Zadatak KUTIJA 60 bodova** 

Ivica uči crtati pravilne mnogokute u jako vam poznatom programskom jeziku LOGO-u. Naučio je raditi **trokute**, **kvadrate**, **peterokute**, **šesterokute** itd... Kako se Ivica želi pohvaliti svojim prijateljima da zna crtati pravilne mnogokute, treba **izrezati slike mnogokuta** u Photoshopu i poslati im na e-mail. Pri rezanju slika, Ivica ima problema sa **odre**ñ**ivanjem pravokutnika u koji bi smjestio mnogokut** - kako ne bi morao slati slike cijelog ekrana... Vaš je zadatak pomoći Ivici da reže slike mnogokuta tako da su u najmanjem mogućem pravokutniku, dakle treba mnogokut smjestiti u pripadjuću ''kutiju''.

Napiši program **kutija :n :d** koji će crtati pravilni mnogokut sa :n stranica duljine :d. Prva stranica koja se crta položena je vodoravno i mnogokut se crta sa lijevim okretima kornjače. Nakon što je mnogokut nacrtan, potrebno ga je ''zatvoriti'' u pravokutnik.

## **Prou**č**i sliku peterokuta u kutiji:**

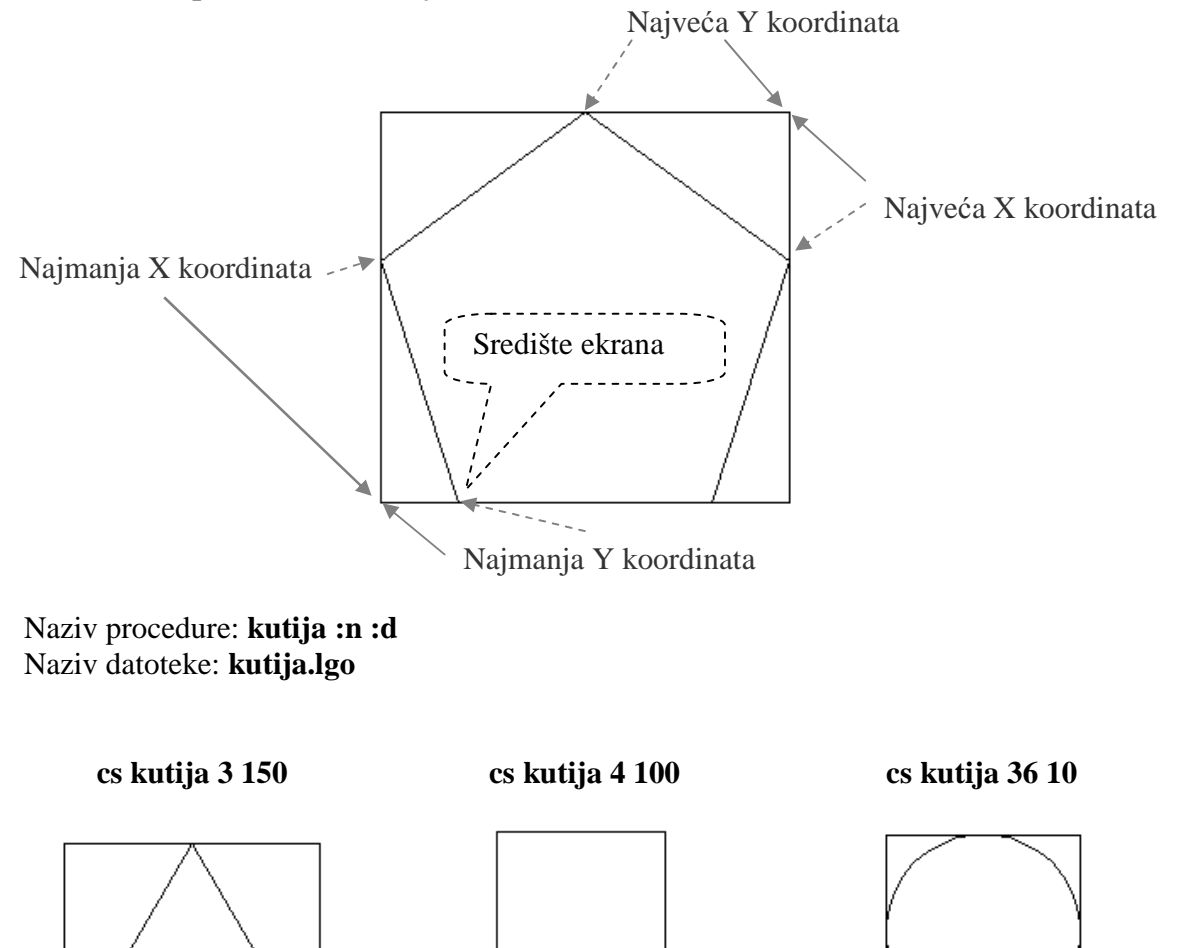